## **[Typy inwentaryzacji](https://pomoc.comarch.pl/altum/documentation/typy-inwentaryzacji/)**

Użytkownik ma możliwość zdefiniowania *Typów inwentaryzacji* prowadzonej w Comarch POS

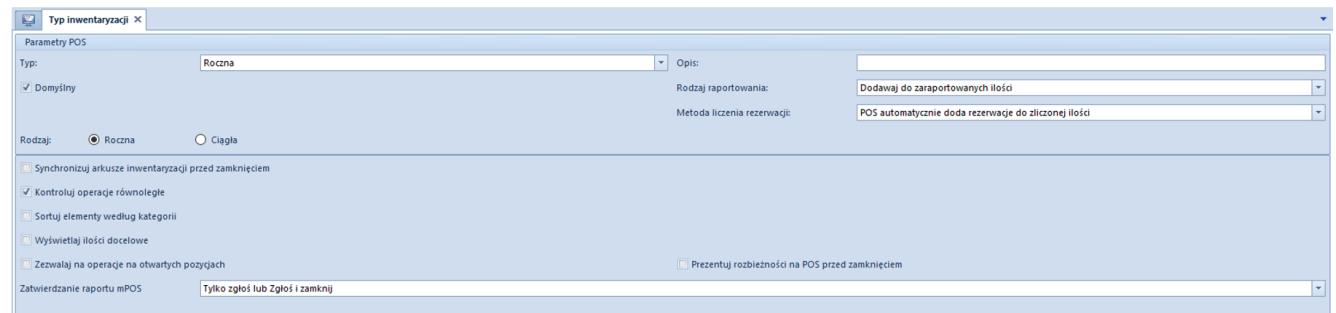

Formularz typu inwentaryzacji

- **Typ** pole z możliwością wyboru jednej z wartości ze słownika uniwersalnego *Typy inwentaryzacji POS*
- **Opis** pole pozwala na wprowadzenie dodatkowych informacji
- **Rodzaj raportu** pole typu lista z możliwością wyboru jednej z opcji: *Dodawaj do zaaportowanych ilości / Nadpisuj zaraportowane ilości*
- **Metoda liczenia rezerwacji** pole typu lista z możliwością wyboru jednej z opcji: P*OS automatycznie doda rezerwacja do zliczonej ilości / Użytkownik sam zliczy rezerwacje*
- **Zatwierdzanie raportu mPOS** pole typu lista z możliwością wyboru jednej z opcji: *Tylko zgłoś lub Zgłoś i zamknij* / *Tylko zgłoś / Zgłoś i zamknij*